## 操作履歴

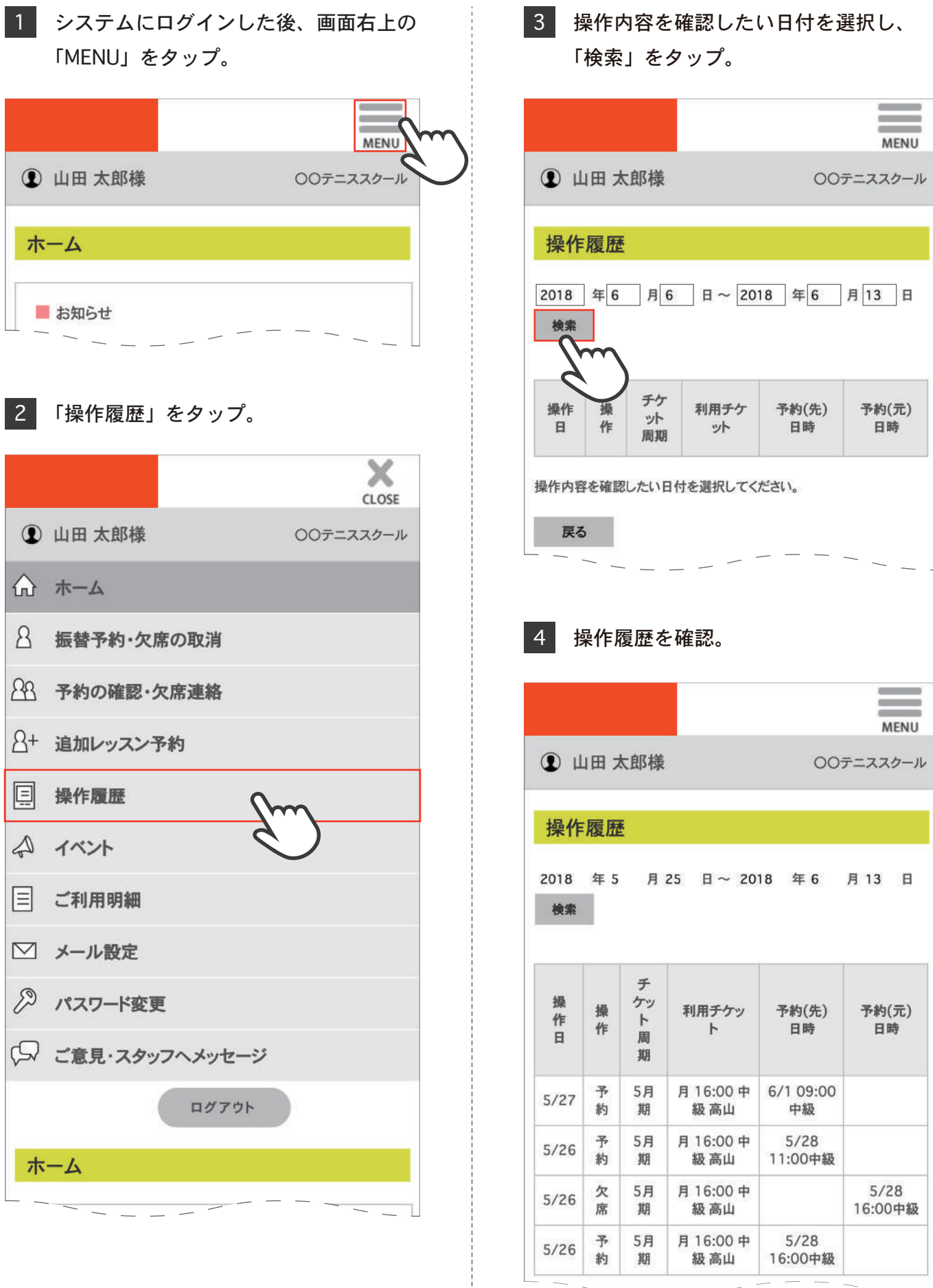